## , tushu007.com

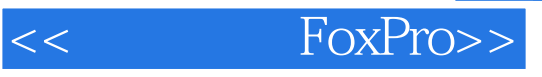

- << FoxPro>>
- 13 ISBN 9787505357532
- 10 ISBN 7505357530

出版时间:2000-1-1

PDF

## http://www.tushu007.com

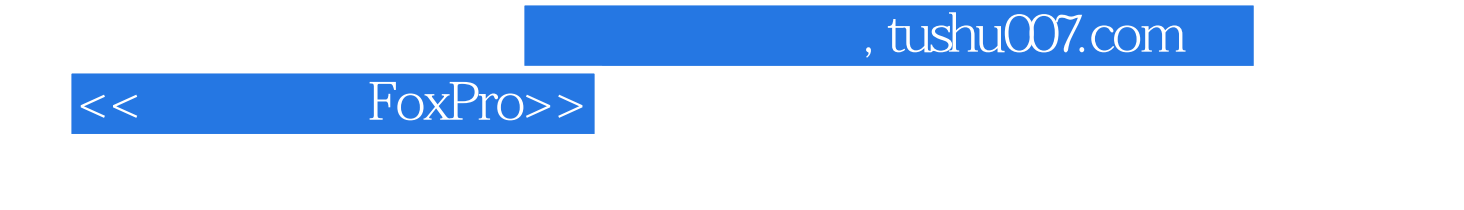

 $\sim$  FoxPro $\sim$ 

 $,$  tushu007.com

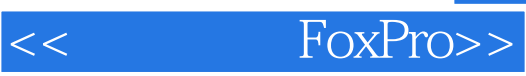

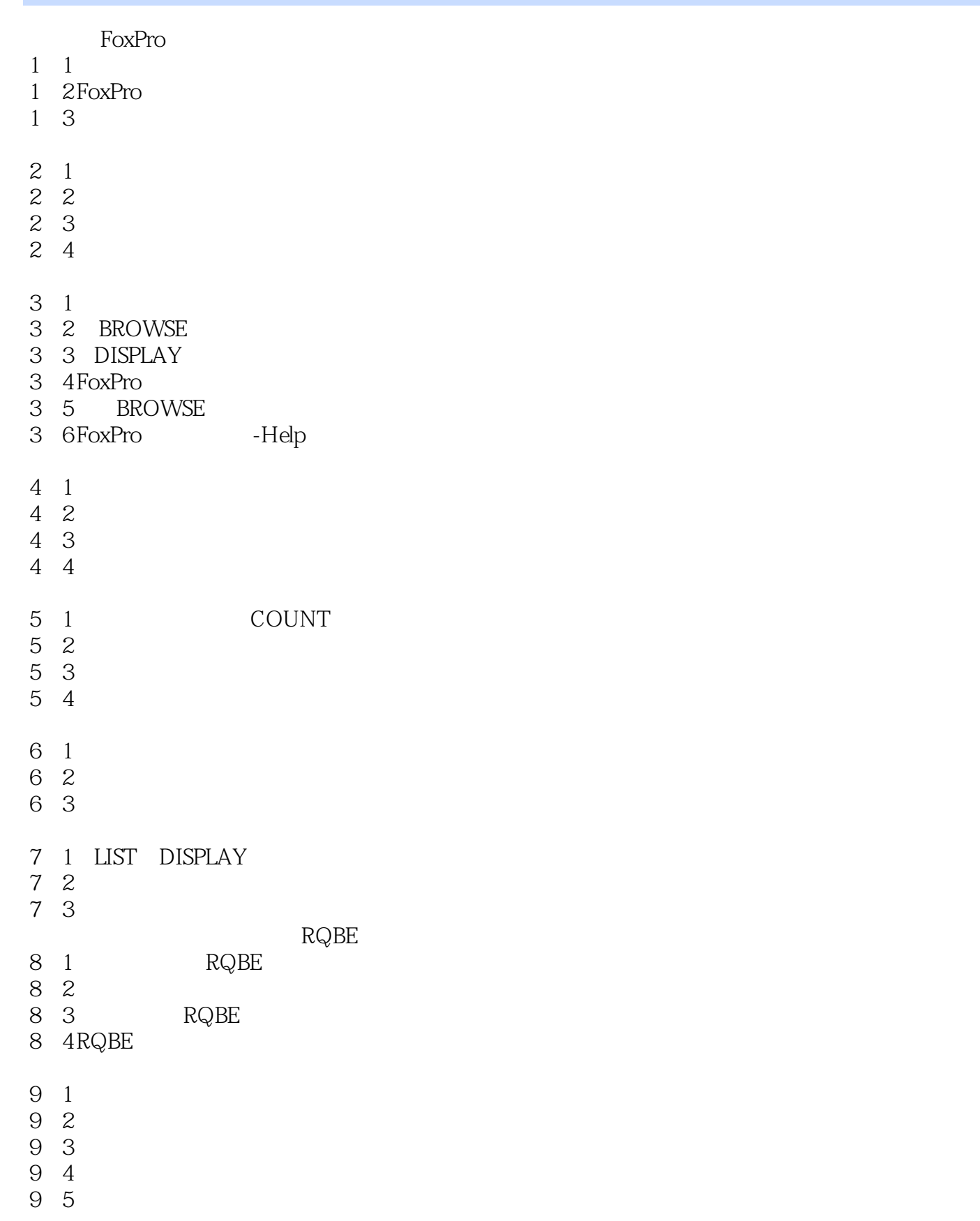

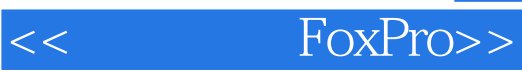

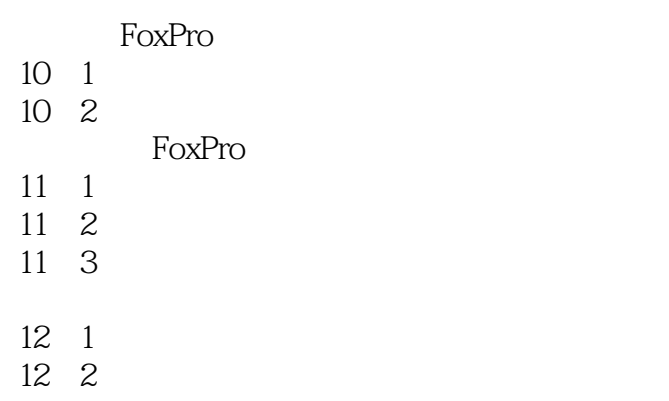

12.3

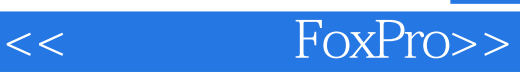

本站所提供下载的PDF图书仅提供预览和简介,请支持正版图书。

更多资源请访问:http://www.tushu007.com